#### RDB

5-3MySQL,MariaDBによるオンラインRDB 5-3-1 <sup>初</sup>期画面確認5−3−2 csvまたはsql形式のデータインポート 5-3-3 テーブル Name\_Class1及び class2の確認 5-3-4条件選択(文字列条件)5-3-5 昇順ソ一ト ORDER BY ~ ASC 5−3−6 降順ソ一ト ORDER BY ~ DESC 5-3-7重複なし和集合 5-3-8重複あり和集合 5-3-10差集合 5-3-11 <sup>結</sup>合5−3−12 RDB実習(応用実践)新体力テスト結果 5-3-13 種目ごとのデータインポート 5-3-14全件選択5-3-15 フィールド選択 射影

### 情報Ⅰ

 5-3-16条件選択(文字列条件) 5-3-17条件選択(数値列条件) 5-3-18条件選択(数値列条件) 5-3-19条件選択(数値列条件) 5-3-20条件選択(多条件) 5-3-21 <sup>条</sup>件選択(多条件) 5-3-22条件選択AND指定 5-3-23条件選択OR指定5-3-24 並べ替え(昇順) 5-3-25 並べ替え(昇順桁揃え) 5-3-26並べ替え(降順)5-3-27 並べ替え(降順桁揃え3桁) 5-3-28結合5−3−29 統計値算出 Structured Query Language

 実験用sqlファイルは下記URLから取得できます。 http://strnun.fool.jp/povray\_strnun/joho\_strnun23.html

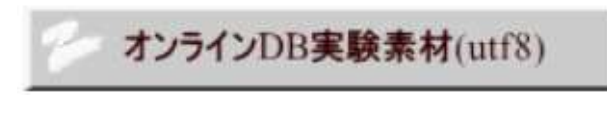

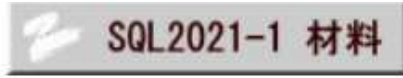

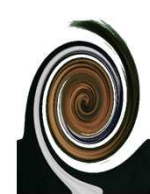

 $\blacktriangleleft$ 

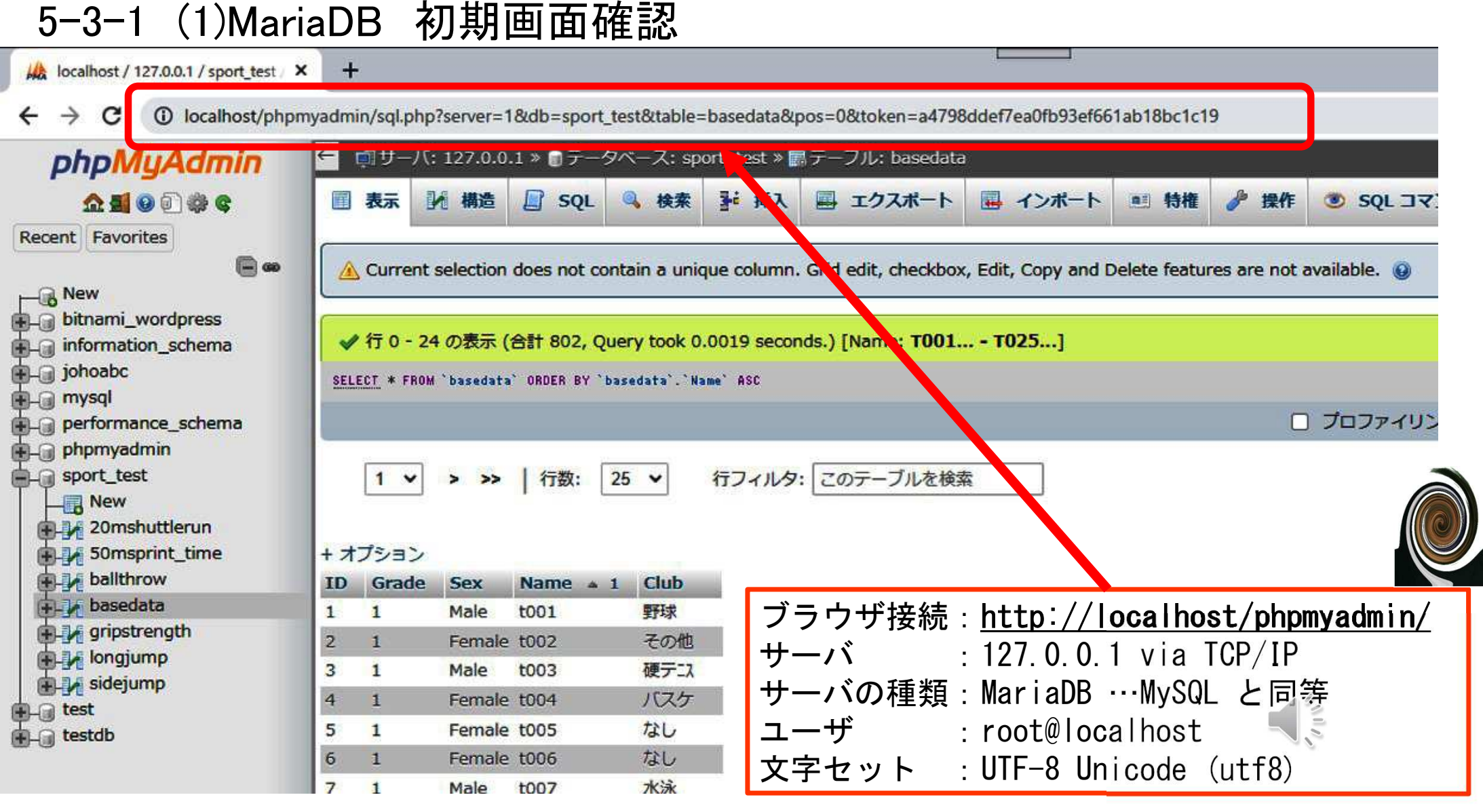

![](_page_2_Picture_1.jpeg)

![](_page_2_Picture_2.jpeg)

# 5-3-1 (2)MySQL 初期画面確認

![](_page_3_Picture_8.jpeg)

![](_page_4_Figure_0.jpeg)

SQL

 $\checkmark$ 

![](_page_5_Picture_32.jpeg)

![](_page_5_Picture_1.jpeg)

# 5-3-4 条件選択(文字列条件)

![](_page_6_Picture_1.jpeg)

### SELECT \* FROM `Name\_Class1` WHERE `CLASS` = '7組'; **SELECT \* FROM** Name Class1 **WHERE 'CLASS' = '7組' LIMIT 0, 30 NAME CLASS**

![](_page_6_Picture_3.jpeg)

#### MySQL5-3-5 昇順ソート ORDER BY <sup>~</sup> ASC (Oracle)**SELECT** \* **SELECT** \* **FROM** 'Name Class1' **FROM** Name Class1 **LIMIT 0, 30 ORDER BY `Name Class1`.`氏名` ASC** クラス 氏名 クラス 氏名 左のターブル1組 卑弥呼 'Mame\_Class1'伊能忠敬 3組 氏名昇順ソート出雲阿国 7組 出雲阿国 7組 ➡織田信長 2組 卑弥呼 1組 伊能忠敬 3組 紫式部 6組 紫式部 6組 2組 織田信長

![](_page_8_Figure_0.jpeg)

![](_page_9_Picture_35.jpeg)

![](_page_10_Picture_39.jpeg)

![](_page_11_Figure_0.jpeg)

![](_page_12_Figure_0.jpeg)

#### 5-3-11 結合

![](_page_13_Picture_1.jpeg)

![](_page_13_Picture_65.jpeg)

![](_page_13_Picture_66.jpeg)

![](_page_13_Picture_67.jpeg)

**SELECT** \* **FROM** `ID\_Name\_Class`<br>NATURAL 10IN `ID\_Na **NATURAL JOIN** `ID\_Name\_Club` **NATURAL JOIN** `ID\_Name\_Tel` **ORDER BY** `ID` **LIMIT** <sup>0</sup> , <sup>30</sup>

 $\frac{1}{\sqrt{\frac{3}{5}}}$ 

![](_page_13_Picture_7.jpeg)

![](_page_14_Picture_8.jpeg)

![](_page_14_Picture_9.jpeg)

![](_page_14_Picture_10.jpeg)

![](_page_14_Picture_11.jpeg)

![](_page_14_Picture_4.jpeg)

![](_page_14_Picture_5.jpeg)

#### **SELECT** \* FROM ID\_Name\_Club

#### **INNER JOIN ID\_Name\_Tel ON ID\_Name\_Club.ID = ID\_Name\_Tel.ID**

![](_page_15_Picture_16.jpeg)

![](_page_15_Picture_3.jpeg)

MySQL<br>(Oracle)

![](_page_15_Picture_4.jpeg)

![](_page_16_Picture_0.jpeg)

![](_page_17_Figure_0.jpeg)

![](_page_18_Picture_8.jpeg)

 $\blacksquare$ 

![](_page_19_Picture_0.jpeg)

### 5-3-14 全件選択 SELECT \* FROM `basedata`;

# SELECT \* FROM 'basedata'

![](_page_19_Picture_15.jpeg)

![](_page_19_Picture_4.jpeg)

 $\frac{1}{\sqrt{\frac{1}{n}}}\sum_{i=1}^{n}$ 

![](_page_20_Picture_0.jpeg)

# 5-3-15 フィールド選択 射影 SELECT ['ID', 'NAME'] FROM `basedata`; SELECT '1D', 'Name' FROM basedata Name 197 1197

![](_page_20_Picture_2.jpeg)

![](_page_20_Picture_3.jpeg)

![](_page_20_Picture_4.jpeg)

![](_page_21_Picture_73.jpeg)

and the control of the

![](_page_22_Picture_0.jpeg)

# 5-3-17 条件選択(数値列条件)<br>-

### SELECT \* FROM `basedata` WHERE `ID`=8 ;

![](_page_22_Figure_4.jpeg)

![](_page_22_Picture_5.jpeg)

![](_page_22_Picture_6.jpeg)

# 5-3-18 条件選択(数値列条件)<br>-

S.  $\sim$   $\sim$   $\sim$ 

#### MariaDB

### SELECT \* FROM `basedata` WHERE `ID`< 8 ;

![](_page_23_Picture_54.jpeg)

![](_page_23_Picture_4.jpeg)

# 5-3-19 条件選択(数値列条件)<br>-

![](_page_24_Picture_1.jpeg)

#### SELECT \* FROM `basedata` WHERE `ID` BETWEEN 10 AND 15 ;

SELECT \* FROM 'basedata' WHERE '10' BETWEEN 10 AND.  $15$ 

![](_page_24_Picture_61.jpeg)

![](_page_24_Picture_5.jpeg)

 $\frac{1}{2}$ 

#### 5-3-20 条件選択 (多条件)

![](_page_25_Picture_1.jpeg)

SELECT \* FROM `basedata` WHERE `ID` IN(16,38,234);

WHERE 1D' IN (16, 38, 234) ELECT \* FROM `basedata` S.

![](_page_25_Figure_4.jpeg)

![](_page_25_Picture_5.jpeg)

 $\frac{1}{2}$ 

![](_page_26_Figure_0.jpeg)

### 5-3-22 条件選択AND指定

![](_page_27_Picture_1.jpeg)

SELECT \* FROM `sportstest\_all` WHERE `Grade`=2 AND `Ball Throw`>=30

#### 2学年 かつ ボール30m以上

![](_page_27_Picture_13.jpeg)

### 5-3-23 条件選択0R指定

![](_page_28_Picture_1.jpeg)

SELECT \* FROM `sportstest\_all` WHERE `Long Jump`>=250 <u>OR</u> `Ball Throw`>=30

#### 幅跳び250cm以上 またはボール30m以上

![](_page_28_Picture_14.jpeg)

### 5-3-24 並べ替え (昇順)

#### MariaDB

#### SELECT \* FROM `basedata` ORDER BY `ID`;

![](_page_29_Picture_11.jpeg)

![](_page_29_Picture_4.jpeg)

## 5-3-25 並べ替え(昇順桁揃え)<br>-

![](_page_30_Figure_1.jpeg)

#### SELECT \* FROM `basedata` ORDER BY LPAD(`ID`,3,0) ;

![](_page_30_Picture_56.jpeg)

#### 5-3-26 並べ替え (降順)

#### MariaDB

### SELECT \* FROM `basedata ORDER BY `ID` DESC ;

![](_page_31_Picture_14.jpeg)

![](_page_31_Picture_4.jpeg)

 $\frac{1}{\sqrt{\frac{1}{n}}}\sum_{i=1}^{n}$ 

# 5-3-27 並べ替え(降順桁揃え3桁)

MariaDB

SELECT \* FROM `basedata` ORDER BY LPAD(`ID`,3,0) DESC ;

![](_page_32_Picture_4.jpeg)

SELECT \* FROM `basedata` ORDER BY LPAD (`ID`,3,0) DESC

![](_page_32_Picture_56.jpeg)

![](_page_32_Picture_7.jpeg)

![](_page_32_Picture_8.jpeg)

#### 5-3-28 結合

![](_page_33_Picture_1.jpeg)

#### SELECT\* FROM basedata NATURAL JOIN 20mshuttlerun

**SELECT** \* **FROM** 'BaseData' **NATURAL JOIN 20mshuttlerun** LIMIT  $0, 30$ 

![](_page_33_Picture_25.jpeg)

![](_page_33_Picture_5.jpeg)

![](_page_33_Picture_6.jpeg)

![](_page_34_Picture_0.jpeg)

#### SELECT\* FROM basedataNATURAL JOIN 20mshuttlerun NATURAL JOIN 50msprint\_time NATURAL JOIN ballthrow NATURAL JOIN gripstrength NATURAL JOIN longjump NATURAL JOIN sidejump;

**SELECT** \* **FROM** basedata **NATURAL JOIN 20mshuttlerun NATURAL JOIN 50msprint\_time NATURAL JOIN ballthrow NATURAL JOIN gripstrength NATURAL JOIN longjump NATURAL JOIN sidejump** 

![](_page_34_Picture_189.jpeg)

#### 5-3-29 統計値算出 統計値算出 MariaDB

![](_page_35_Picture_1.jpeg)

![](_page_35_Picture_2.jpeg)

![](_page_35_Picture_3.jpeg)

![](_page_35_Picture_4.jpeg)

![](_page_35_Picture_5.jpeg)